приложение 2.18 к ОПОП по специальности 35.02.12 Садово-парковое и ландшафтное строительство

# **РАБОЧАЯ ПРОГРАММА УЧЕБНОЙ ДИСЦИПЛИНЫ ЕН.02. ИНФОРМАЦИОННЫЕ ТЕХНОЛОГИИ В ПРОФЕССИОНАЛЬНОЙ ДЕЯТЕЛЬНОСТИ**

Рабочая программа учебной дисциплины разработана на основе Федерального государственного образовательного стандарта (далее – ФГОС) по специальности (специальностям) среднего профессионального образования (далее СПО) 35.02.12 Садово-парковое и ландшафтное строительство, входящей в состав укрупнённой группы 35.00.00 Сельское, лесное и рыбное хозяйство.

Организация-разработчик: государственное бюджетное профессиональное образовательное учреждение Новосибирской области «Новосибирский профессионально-педагогический колледж»

Разработчики:

Н.И. Волкова, преподаватель

Рассмотрено на заседании кафедры общеобразовательных и гуманитарных дисциплин

Протокол № 1 от 01.09.2022г.

Руководитель кафедры  $\Box$  Е.П.Виниченко

(подпись)

# **СОДЕРЖАНИЕ**

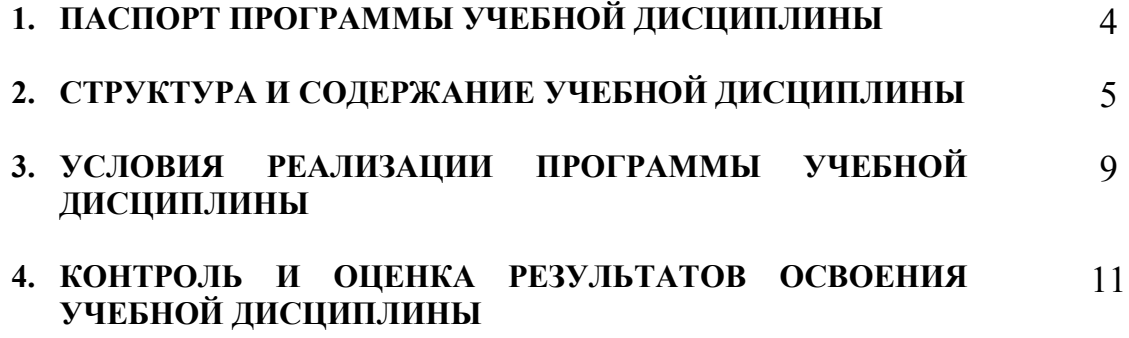

# **1. ОБЩАЯ ХАРАКТЕРИСТИКА РАБОЧЕЙ ПРОГРАММЫ УЧЕБНОЙ ДИСЦИПЛИНЫ**

## **«Информационные технологии в профессиональной деятельности»**

## **1.1 Место дисциплины в структуре основной образовательной программы**

Учебная дисциплина «Информационные технологии в профессиональной деятельности» является обязательной частью основной профессиональной образовательной программы в соответствии с ФГОС по специальности СПО 35.02.12 Садово-парковое и ландшафтное строительство, входящей в состав укрупнённой группы 35.00.00 Сельское, лесное и рыбное хозяйство.

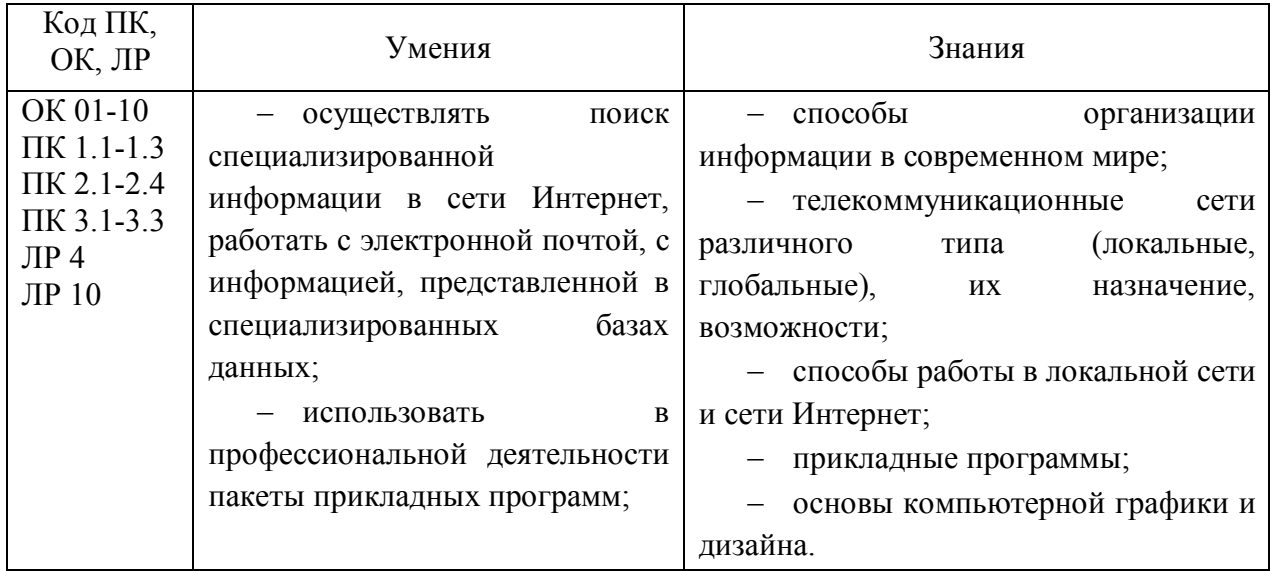

## **1.2 Цель и планируемые результаты освоения дисциплины**

# **2. СТРУКТУРА И СОДЕРЖАНИЕ УЧЕБНОЙ ДИСЦИПЛИНЫ**

# **2.1 Объем учебной дисциплины и виды учебной работы**

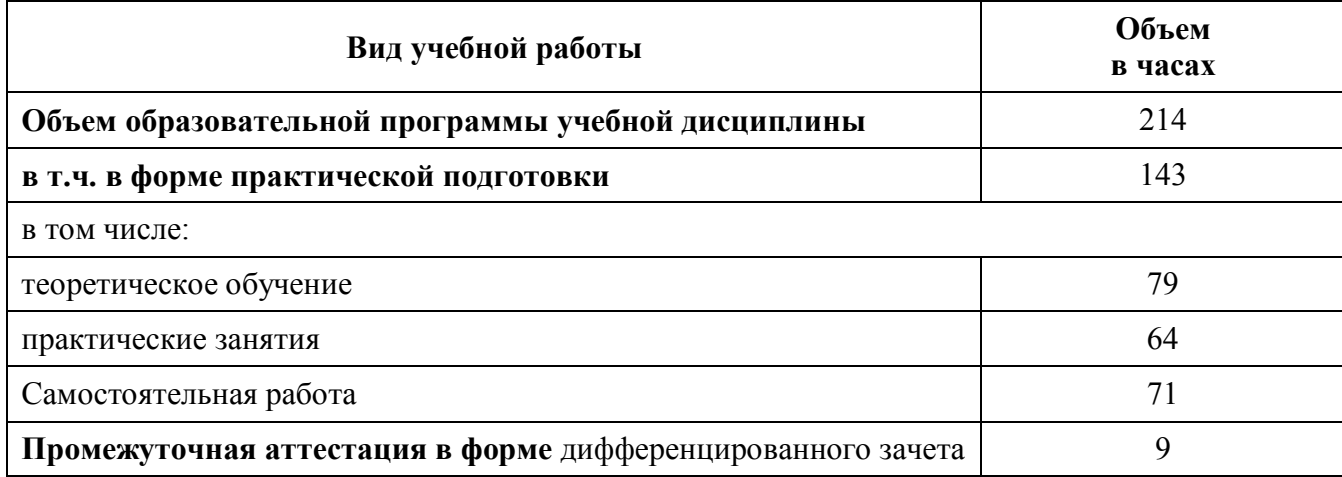

**2.2 Тематический план и содержание учебной дисциплины «Информационные технологии в профессиональной деятельности»**

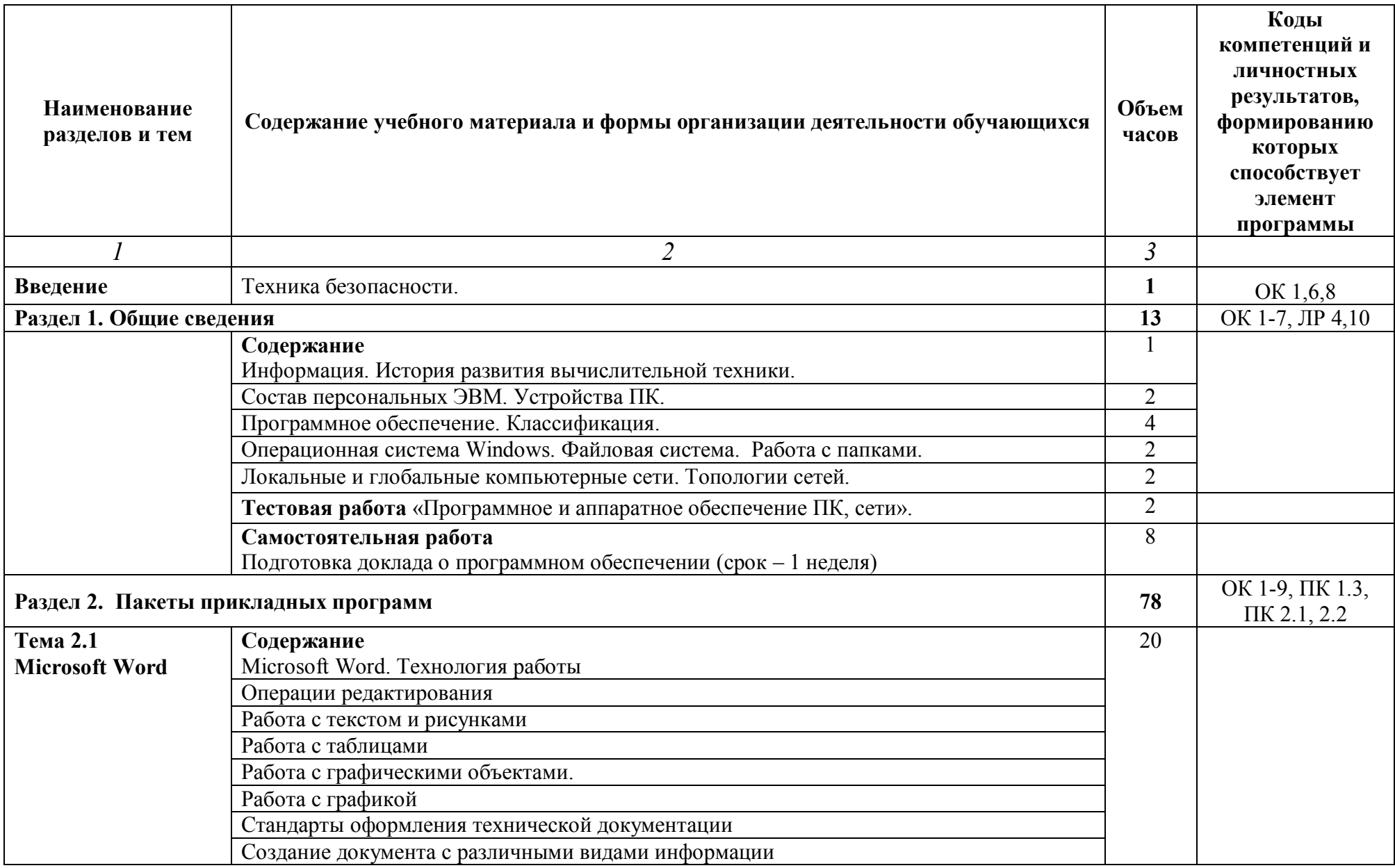

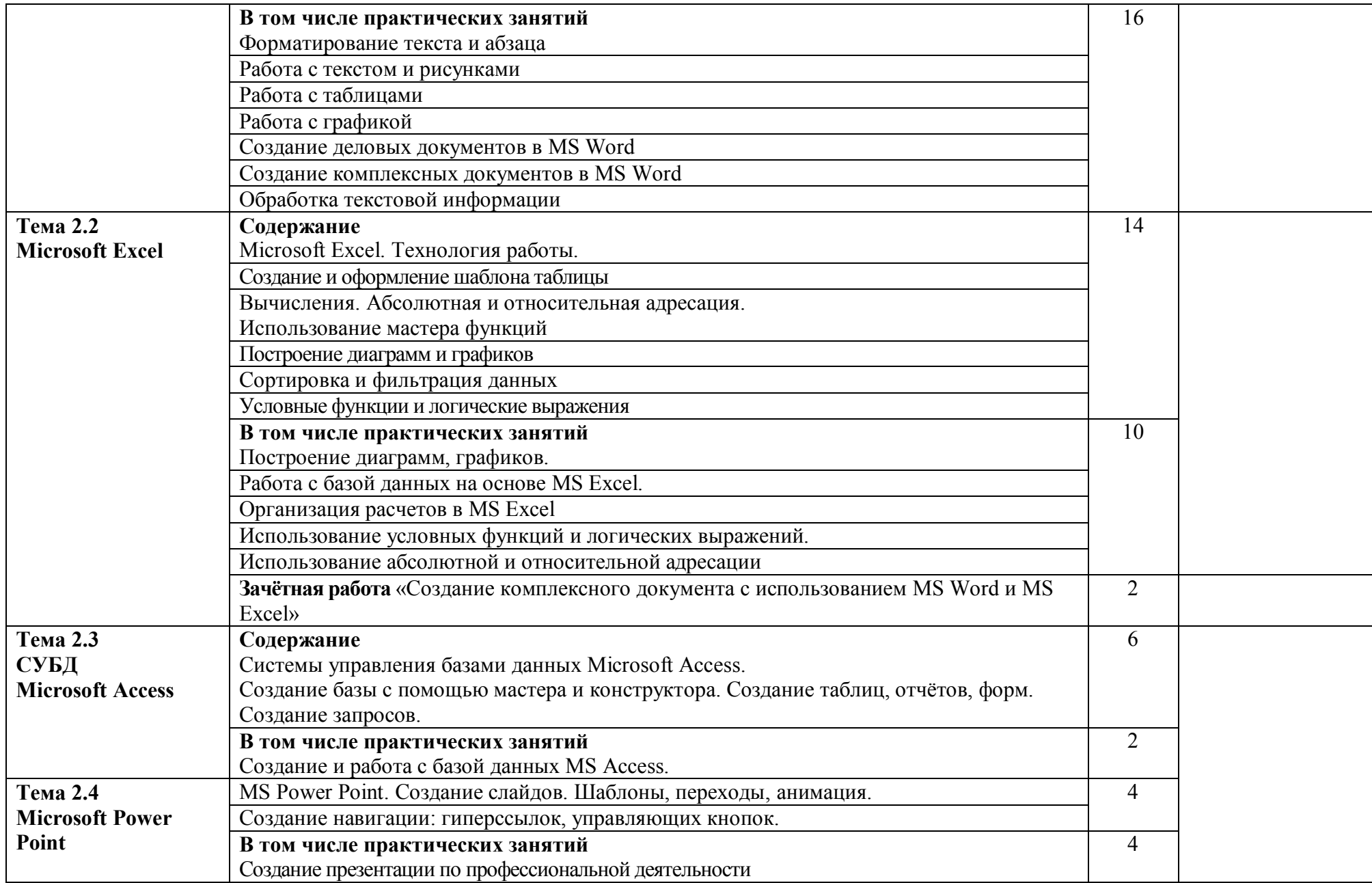

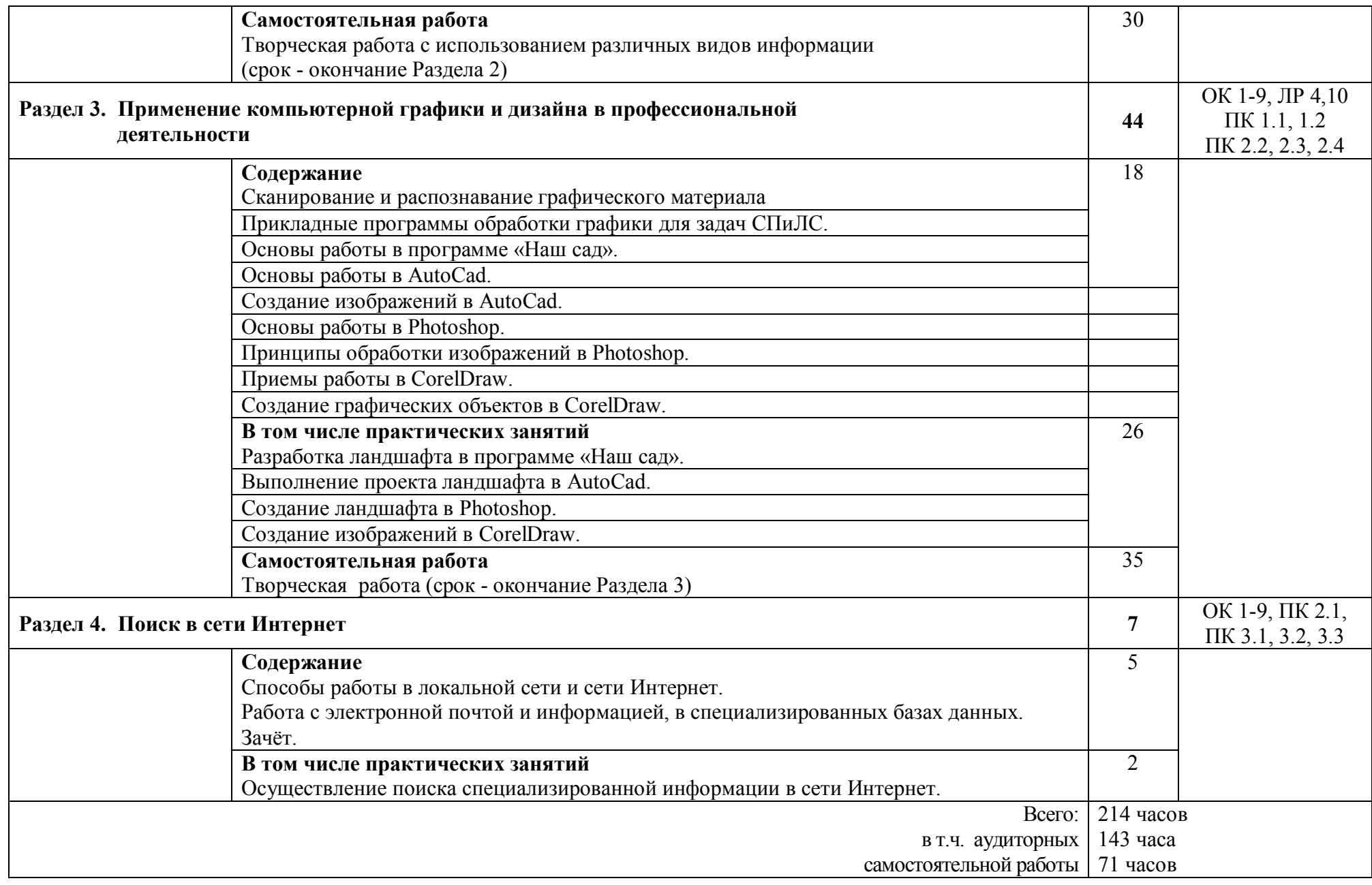

## **3. УСЛОВИЯ РЕАЛИЗАЦИИ ПРОГРАММЫ УЧЕБНОЙ ДИСЦИПЛИНЫ**

#### **3.1 Для реализации программы учебной дисциплины должны быть предусмотрены следующие специальные помещения:**

Кабинет Информатики, лаборатории Информационных технологий.

Оборудование учебного кабинета:

- столы компьютерные по количеству обучающихся;
- кресла компьютерные;
- рабочее место преподавателя;
- доска классная;
- комплекты электронных учебных пособий;
- комплекты экранно-звуковых пособий.

Технические средства обучения:

- компьютер в составе (монитор, системный блок, клавиатура, мышь)
- профессиональное программное обеспечение (Microsoft Word, Microsoft Excel, Microsoft Access, Microsoft Power Point, «Наш сад. Рубин 9.0», AutoCad, Photoshop, CorelDraw);
- мультимедийный компьютер;
- средства телекоммуникации (локальная сеть колледжа);
- мультимедиапроектор, экран;
- принтер;
- сканер.

В условиях дистанционного обучения:

- инструктаж и выдача задания производится в форме телеконференции в программе Zoom;

- вся необходимая документация высылается по электронной почте;

- обратная связь и консультации осуществляются в приложении Воцап, Вконтакте и по электронной почте;

- выполненные задания собираются в архив и отправляются на облако;

- зачет осуществляется в форме телеконференции в программе Zoom.

#### **3.2 Информационное обеспечение реализации программы**

Для реализации программы библиотечный фонд образовательной организации должен иметь печатные и/или электронные образовательные и информационные ресурсы, рекомендованные ФУМО, для использования в образовательном процессе. При формировании библиотечного фонда образовательной организацией выбирается не менее одного издания из перечисленных ниже печатных изданий и (или) электронных изданий в качестве основного, при этом список, может быть дополнен новыми изданиями.

#### **3.2.1 Основные печатные издания**

1. Гаврилов, М. В. Информатика и информационные технологии: учебник для СПО/ М. В. Гаврилов, В. А. Климов. — 4-е изд., пер. и доп. — М.: Юрайт, 2020. — 383 с. — (Профессиональное образование). [Электронный ресурс; Режим доступа https://urait.ru]

2. Михеева Е.В. Информационные технологии в профессиональной деятельности: [Текст]: учебник/ Е.В. Михеева, О.И. Титова. – 4 изд. стер. - М.: Академия, 2020. - 416 с. – (Профессиональное образование).

3.Прохорский, В. Г. Информационные технологии в архитектуре и строительстве: учебное пособие для СПО/ В. Г. Прохорский. - М.: КноРус, 2020. - 248 с. [Электронный ресурс; Режим доступа https://book.ru].

## **3.2.4 Дополнительные источники**

1. Михеева, Е. В. Информационные технологии в профессиональной деятельности [Текст]: учебное пособие/ Е. В. Михеева. - М.: Проспект, 2009. - 448 с.: ил

2. Михеева, Е. В. Практикум по информационным технологиям в профессиональной деятельности [Текст]: учебное пособие/ Е. В. Михеева. - 14 изд., стер. - М.: Академия, 2014. - 256 с.: ил. - (Профессиональное образование).

3. Проектирование объектов садово-паркового и ландшафтного строительства [Текст]: учебник/ Н. В. Волкова, И.А. Николаевская, В.С. Теодоронский, А. С. Юсифова; под. ред. И. А. Николаевской. - М.: Академия, 2018. - 320 с.: ил. - (Среднее профессиональное образование). 5 экз.

Программное обеспечение и Интернет-ресурсы

Поисковые системы Интернет: Яндекс, Google, Rambler http://psuti-op.narod.ru/vved.html

# **4. КОНТРОЛЬ И ОЦЕНКА РЕЗУЛЬТАТОВ ОСВОЕНИЯ ДИСЦИПЛИНЫ**

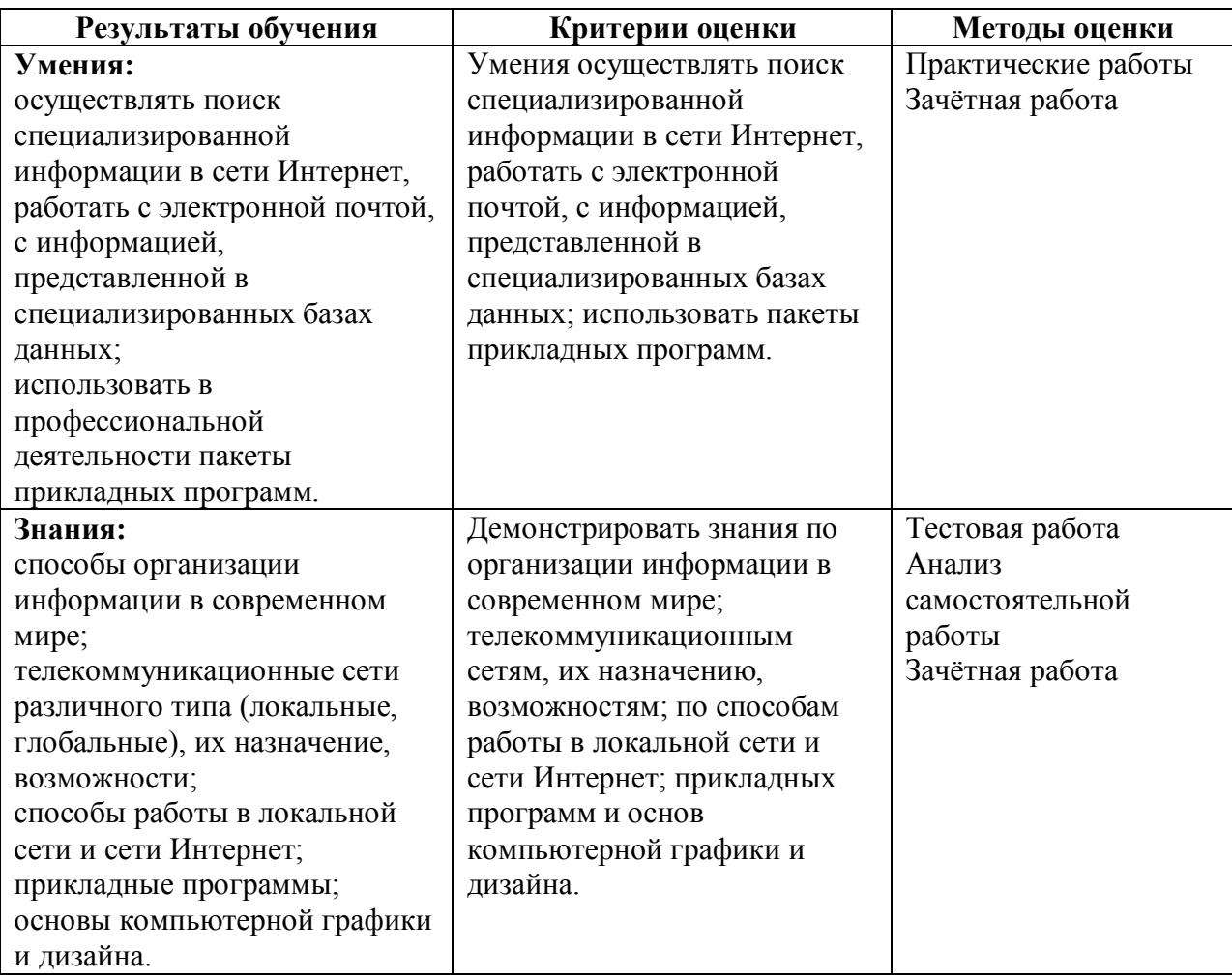